## javascript Cheat Sheet

## Cheatography

by artem.tarasov via cheatography.com/196698/cs/41371/

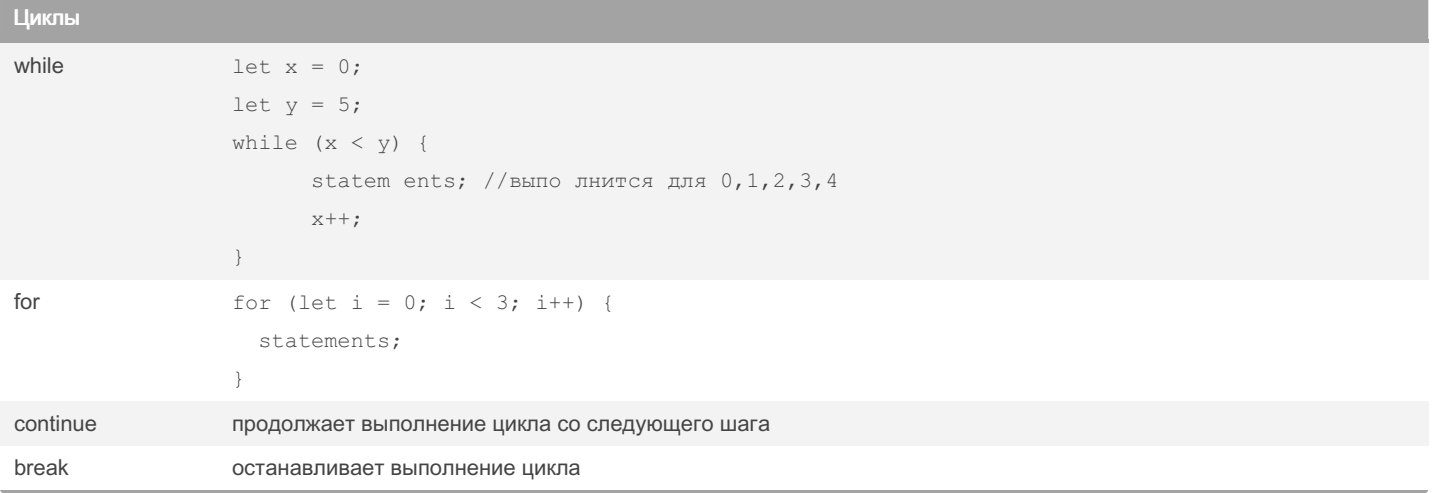

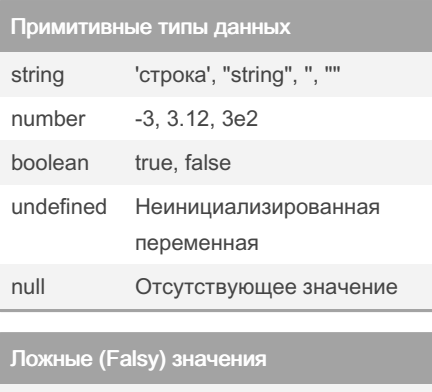

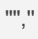

0, NaN

undefined

false

null

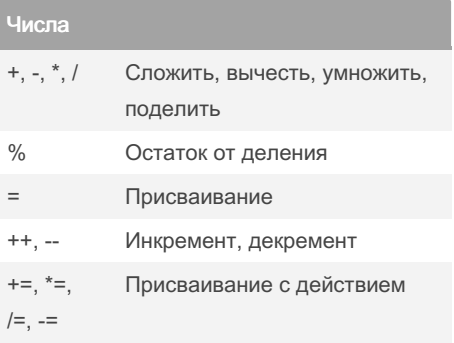

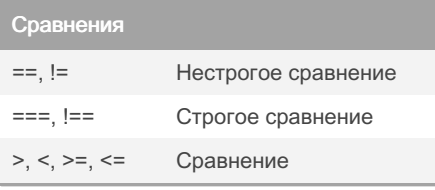

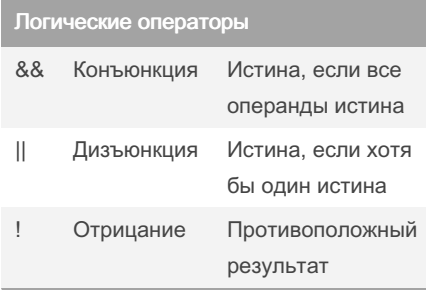

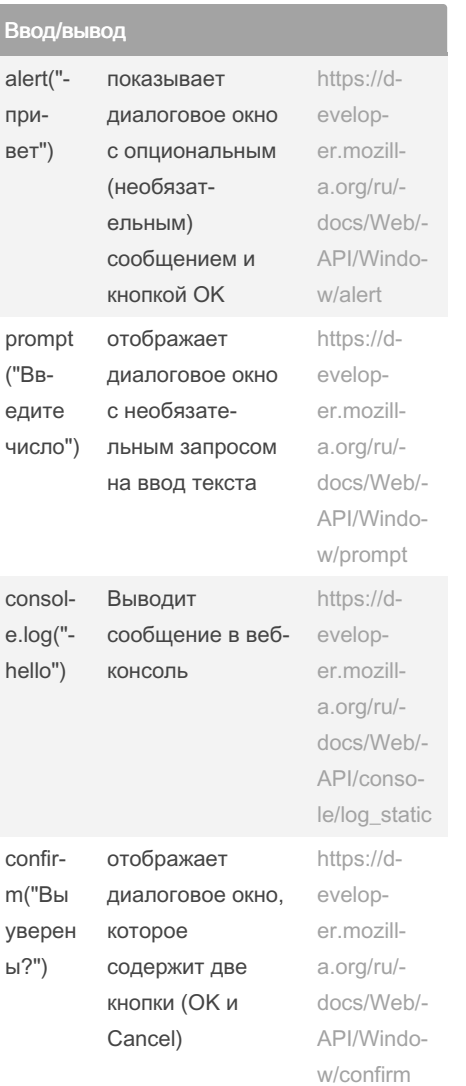

By artem.tarasov

cheatography.com/artemtarasov/

Not published yet. Last updated 20th November, 2023. Page 2 of 2.

Sponsored by ApolloPad.com Everyone has a novel in them. Finish Yours! https://apollopad.com